Extrait du Livresphotos.com

https://www.livresphotos.com/livres-de-photos/livres-techniques-photos/lightroom-2,1156.html

**Scott Kelby** 

## **Lightroom 2**

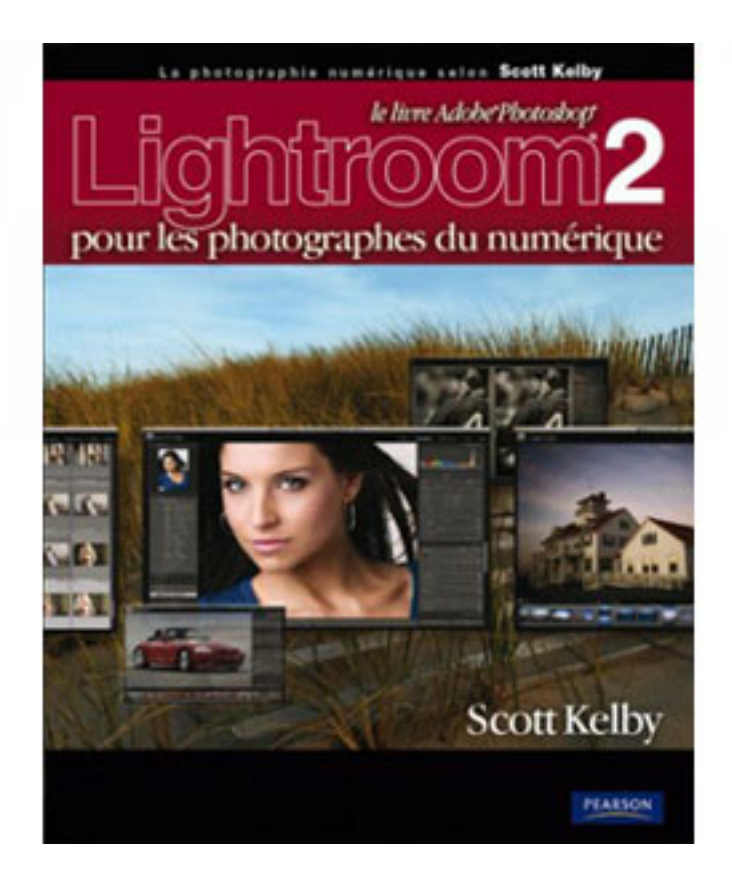

Scott Kelby, l'homme qui a changé l'image de « la chambre noire numérique », ne se contente pas dans cet ouvrage de vous dire sur quel curseur agir pour obtenir tel ou tel effet. Avec ce livre, il vous enseigne les nouveaux flux de production de la photographie numérique en utilisant trois techniques aussi simples que brillantes. Elles font de ce livre un outil d'apprentissage incroyable :

- Þ Tout au long de son ouvrage, Scott partage ses réglages personnels et ses techniques éprouvées en studio. Il sait ce qui fonctionne parfaitement bien, ce qui ne marche pas, et il vous conduit vers les méthodes qui donnent les meilleurs résultats, tout en vous indiquant celles à éviter, et surtout en vous expliquant pourquoi les éviter.
- Þ L'ensemble du livre est structuré sur l'ordre logique d'un flux de production qui se déroule étape par étape. Par conséquent, vous commencerez, dès le début de votre étude, à utiliser Lightroom comme un professionnel.
- Þ Les deux derniers chapitres font de cet ouvrage un livre totalement à part. Scott Kelby y répond à une des questions les plus posées sur l'utilisation de Lightroom : « Dans quel ordre dois-je exécuter les tâches, et quand suis-je obligé de recourir à Photoshop ? »

Tout au long de sa formation Lightroom live ! Kelby a partagé, avec des milliers de photographes, une méthode de travail éprouvée. Il connaît les défis qui se posent aux photographes numériques, et ce qu'ils doivent impérativement apprendre pour améliorer leur flux de production tout en ayant plaisir à travailler dans Lightroom. Cette approche approfondie rend ce livre totalement différent de la première édition.

C'est le premier et le seul livre à synthétiser l'ensemble de la procédure d'une manière claire, concise, et visuelle. Comme l'utilisation de Photoshop est intégrée à ce flux de production, vous apprendrez les dernières techniques appliquées aux photographies de portraits et de paysages.

Votre expérience photographique va ainsi atteindre un niveau de connaissance supérieure. Il n'existe pas de technique plus rapide et plus ludique pour maîtriser un logiciel aussi complet que Lightroom.

- ٠ 01. Importer - Répertorier vos photos dans Photoshop Lightroom
- 02. La Bibliothèque Organiser vos photos
- ٠ 03. Personnaliser - Pour que les choses vous ressemblent
- ٠ 04. L'essentiel de l'éditing - Développer vos photos
- Þ 05. Réglages localisés - Comment modifier une partie de l'image
- ٠ 06. Problèmes photographiques - Corriger les imperfections des appareils photo numériques
- ٠ 07. Exporter des images - Enregistrer en JPEG, TIFF et bien d'autres formats
- ٠ 08. Modifier dans Photoshop - Quand et comment le faire ?
- Þ 09. Splendide noir et blanc - La conversion d'images couleurs en noir et blanc
- ٠ 10. Diaporama - Partager vos photos à l'écran
- Þ 11. Imprimer - Pour que vos photographies fassent bonne impression
- Þ 12. Le Web - Publier vos photos sur Internet
- 13. Photographier des portraits Ma technique de prise de vue en studio
- ٠ 14. Photographier en voyage - Ma technique de prise de vue en extérieur

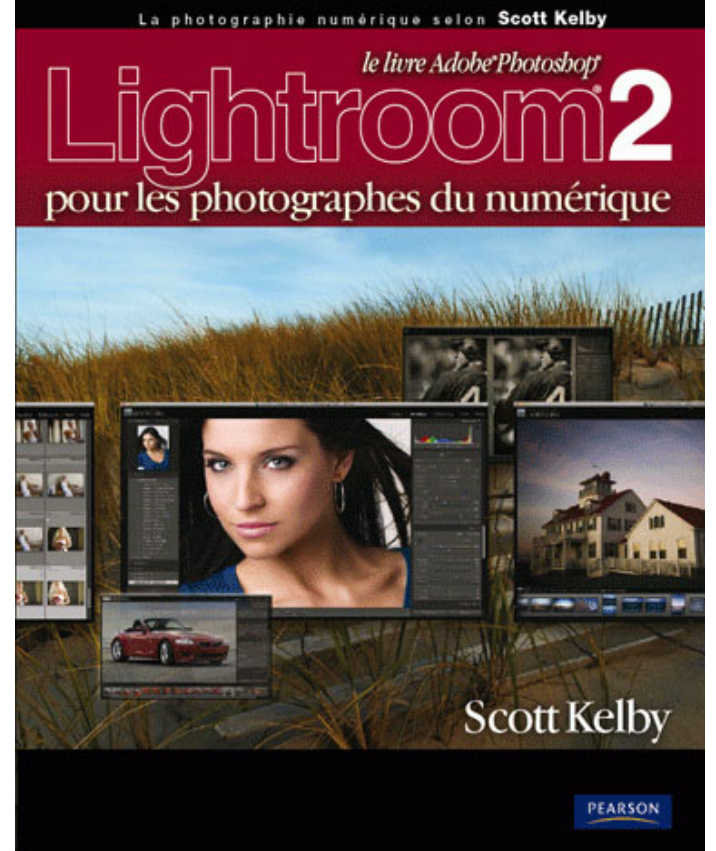

 **Lightroom 2 pour les photographes du numérique** de Scott Kelby